## *Wireless Communications and Cellular Network Cellular Network Fundamentals*

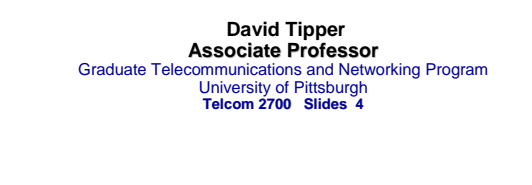

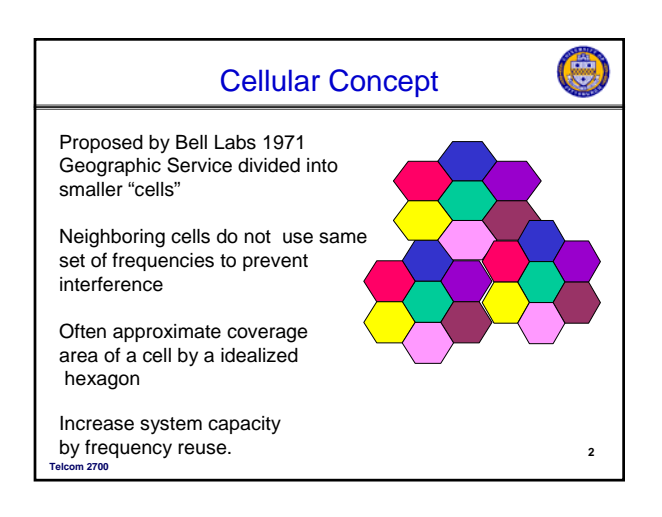

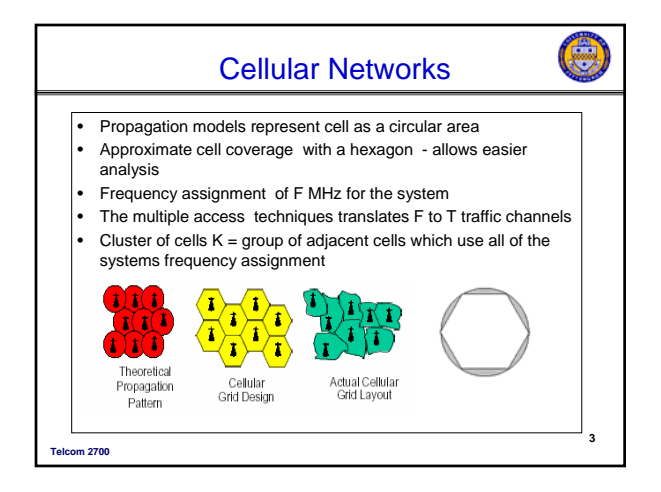

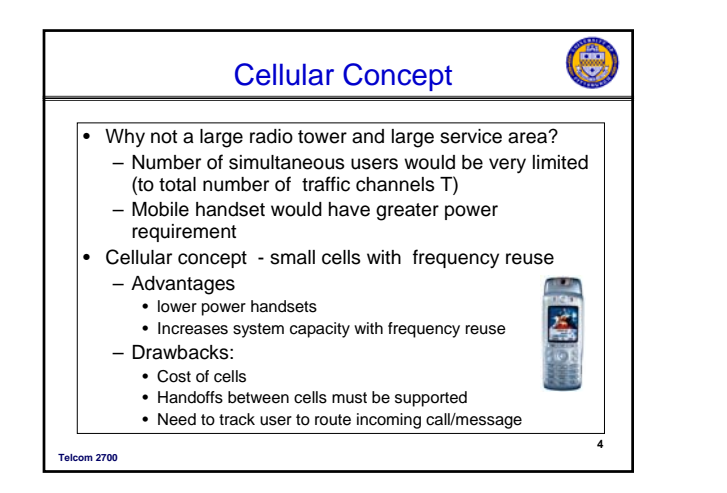

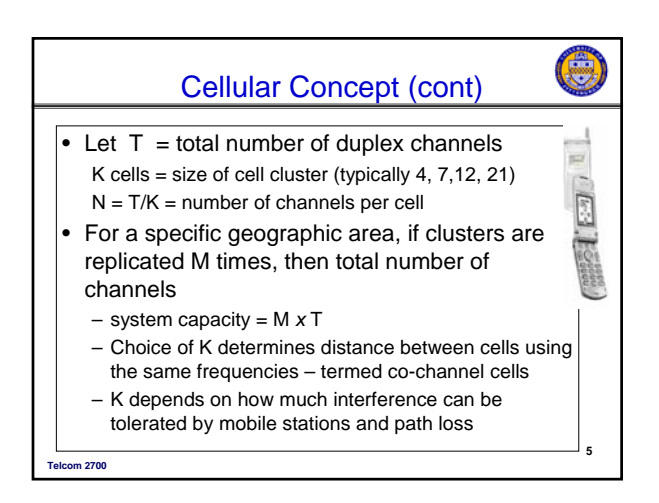

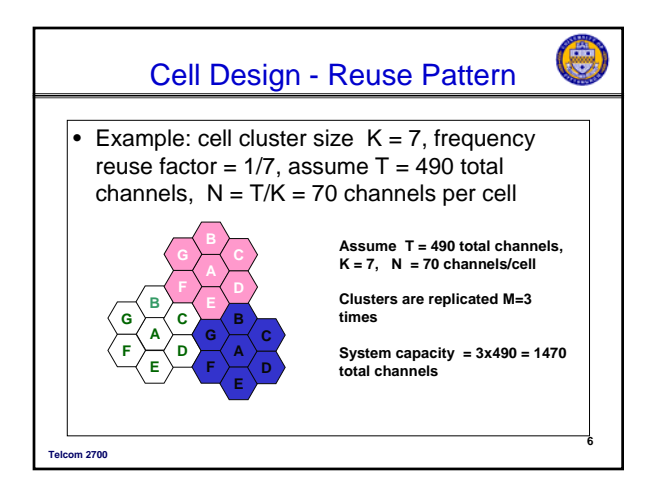

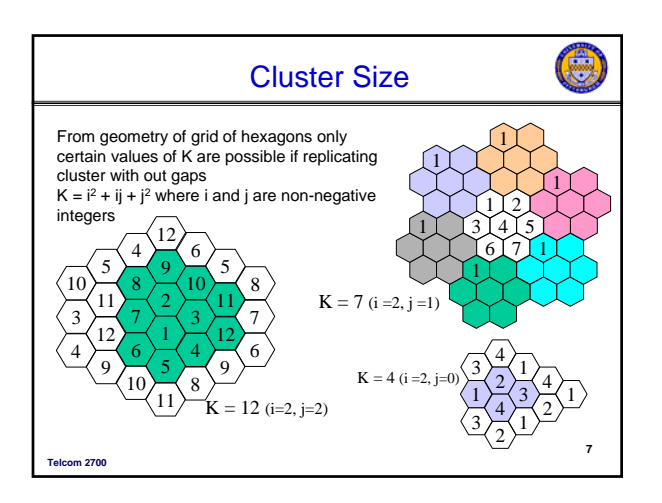

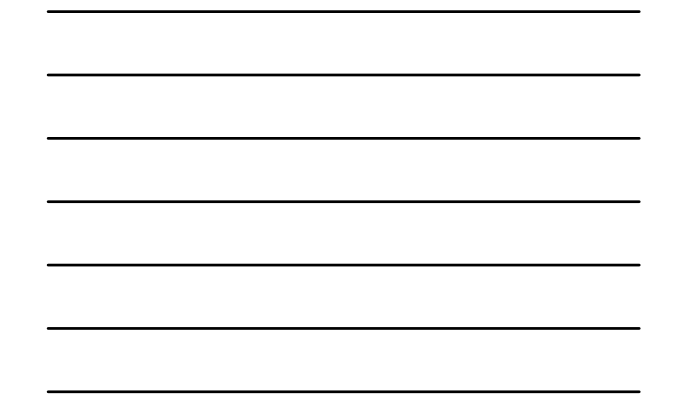

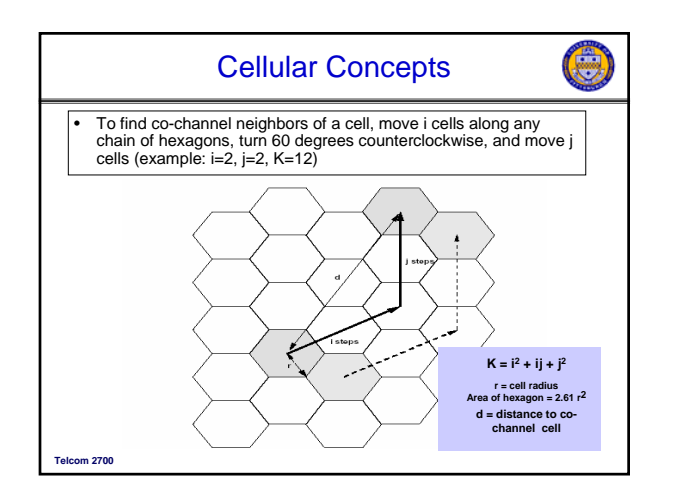

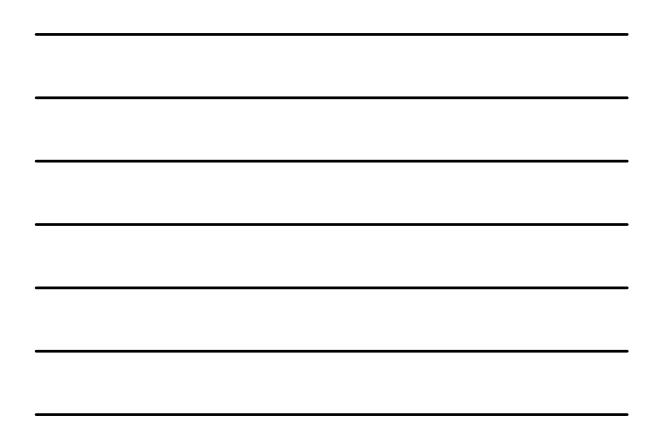

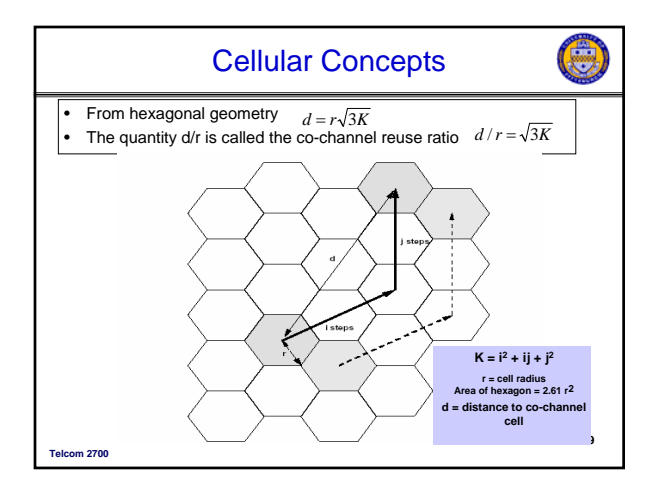

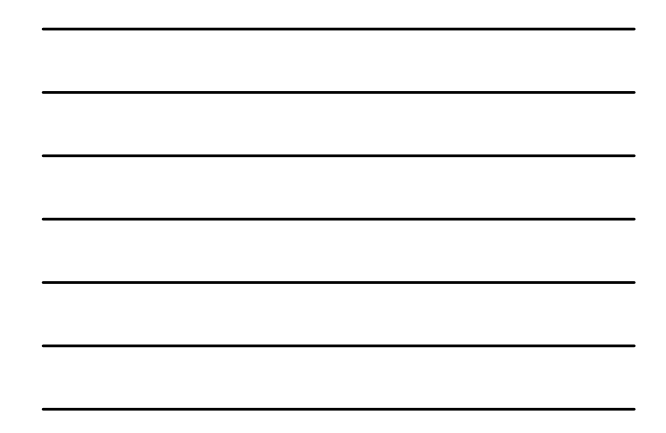

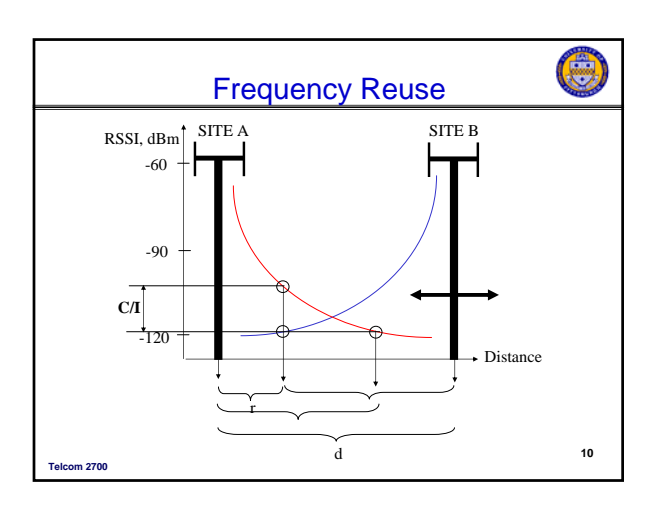

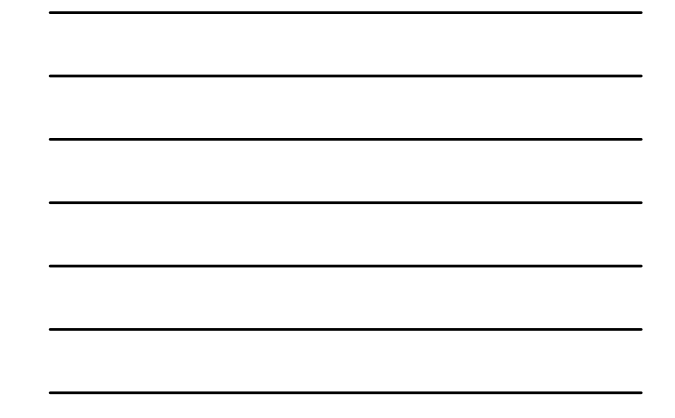

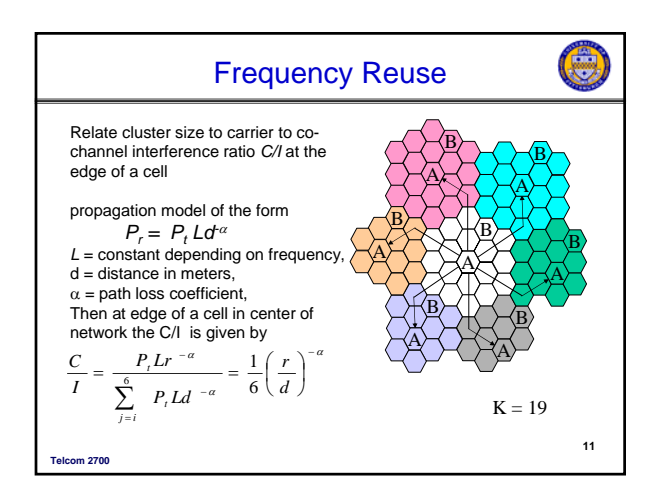

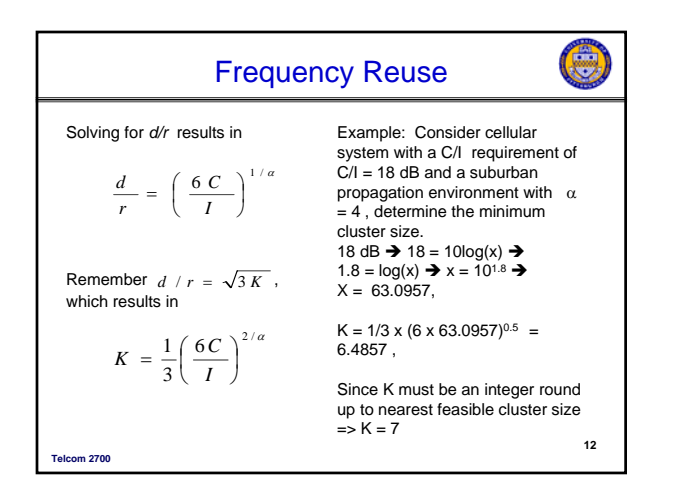

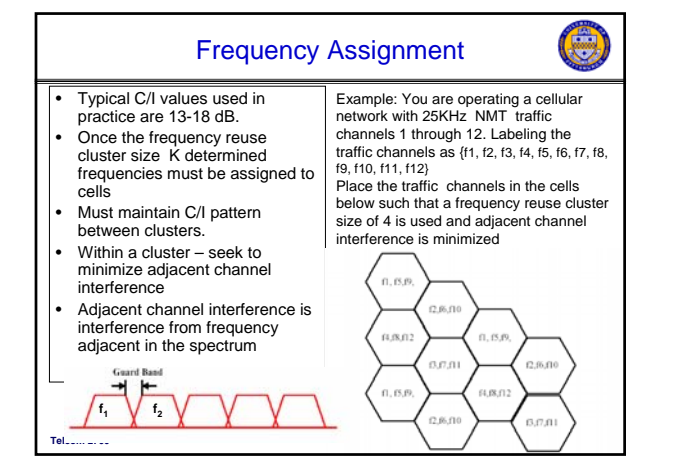

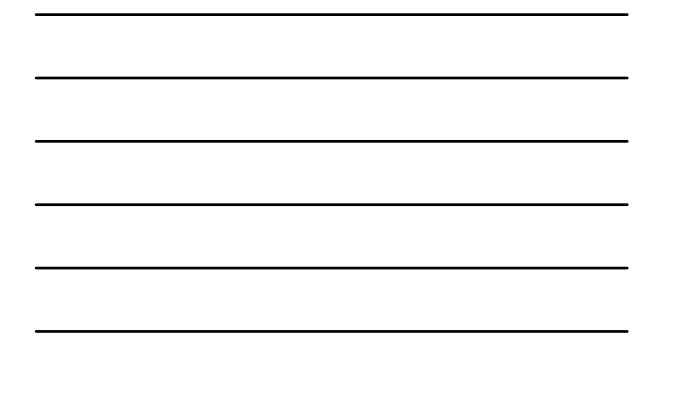

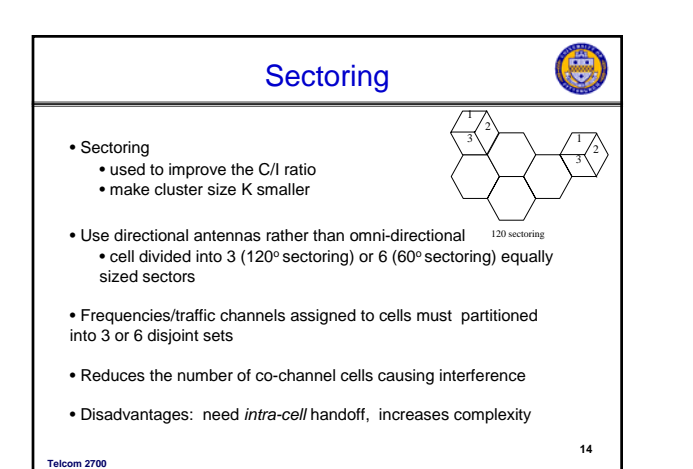

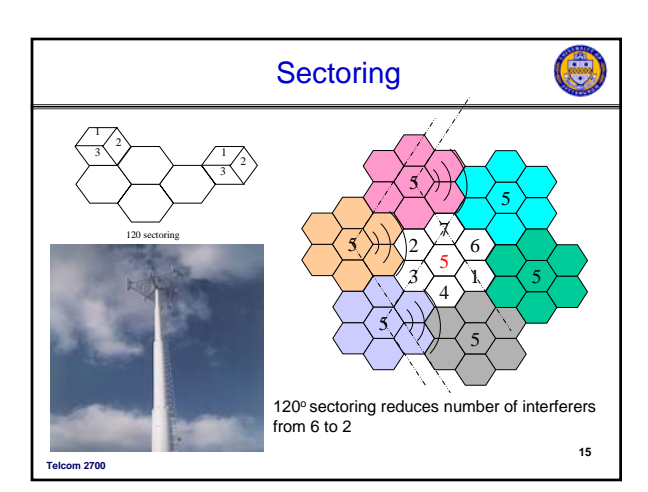

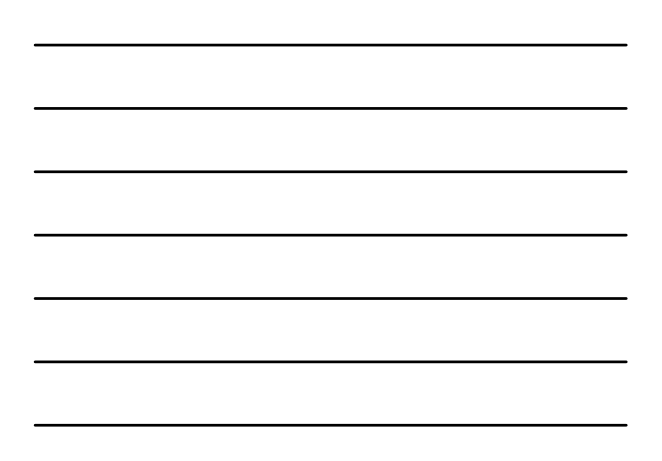

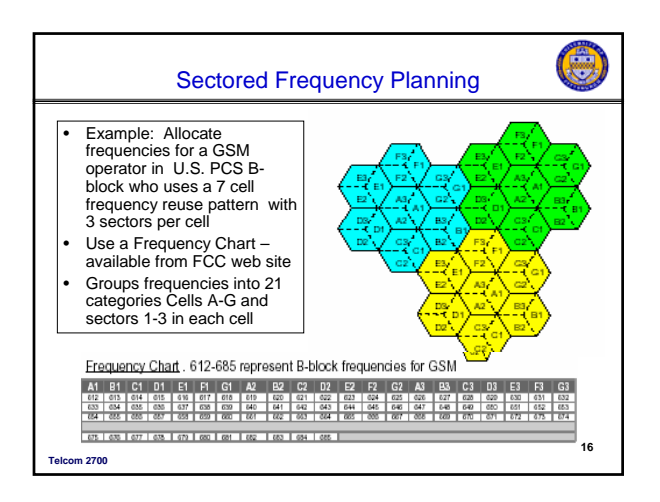

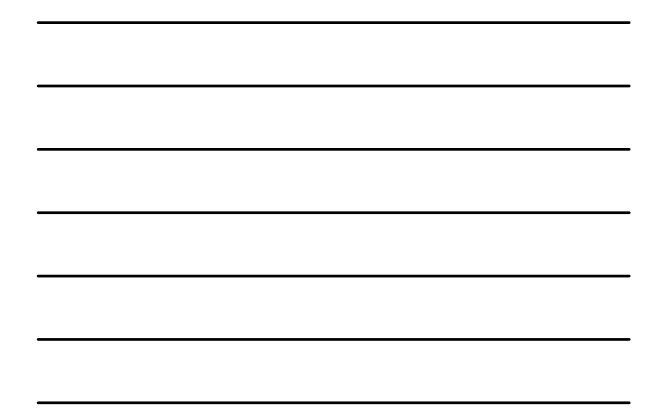

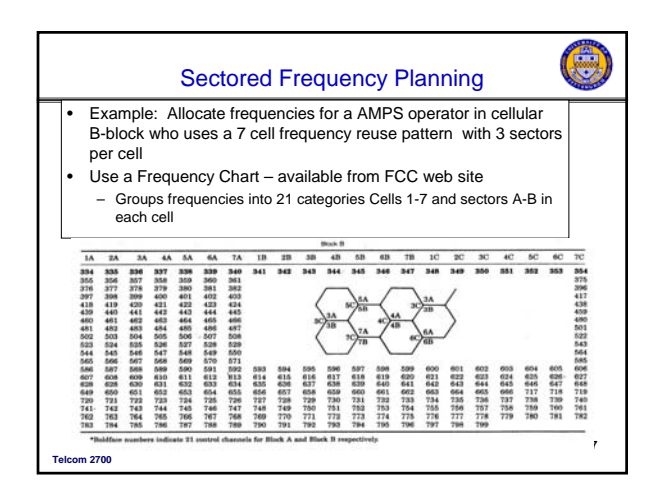

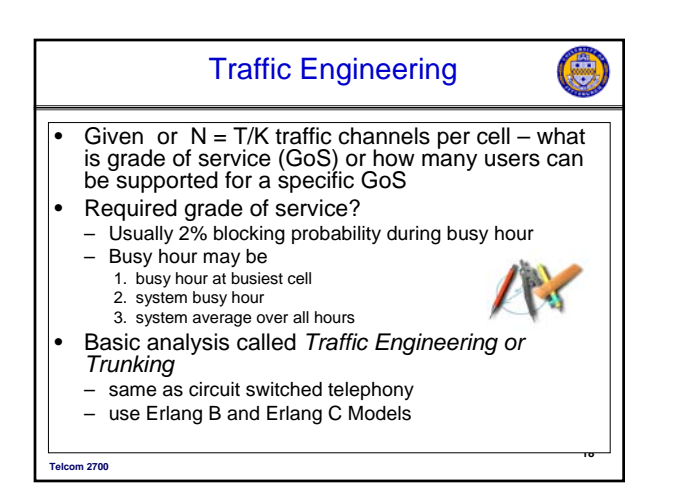

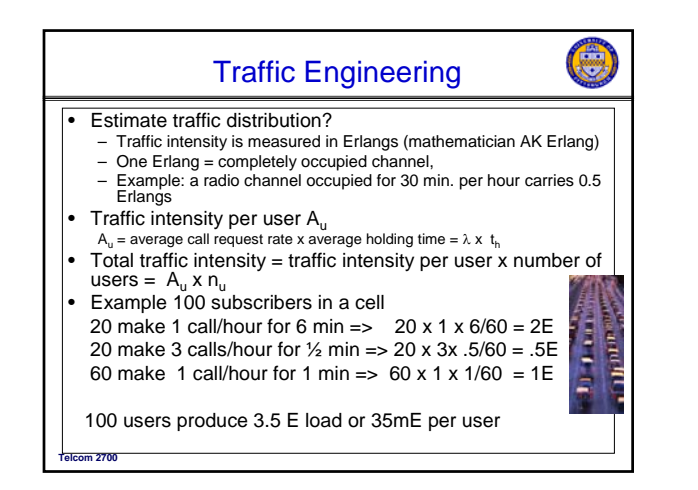

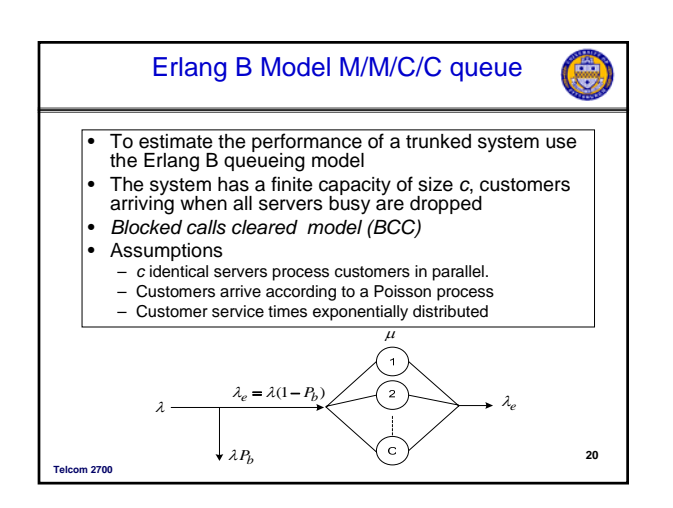

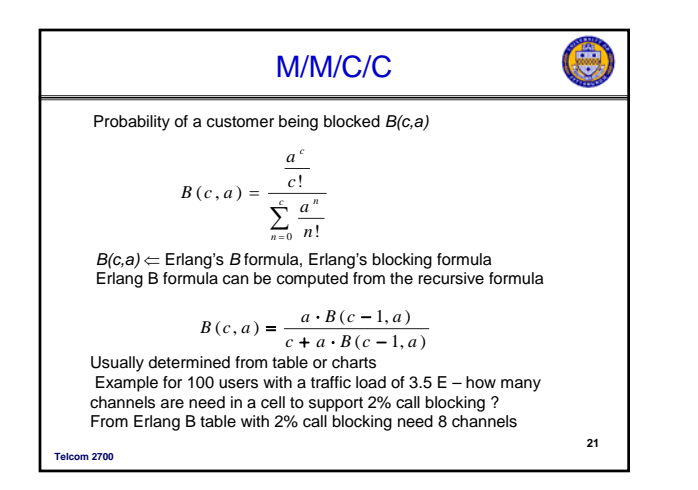

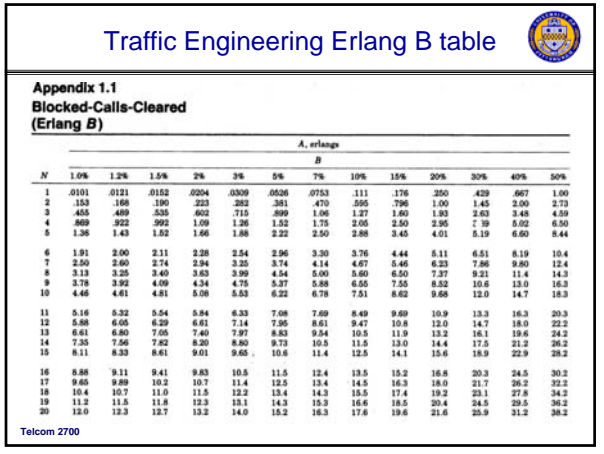

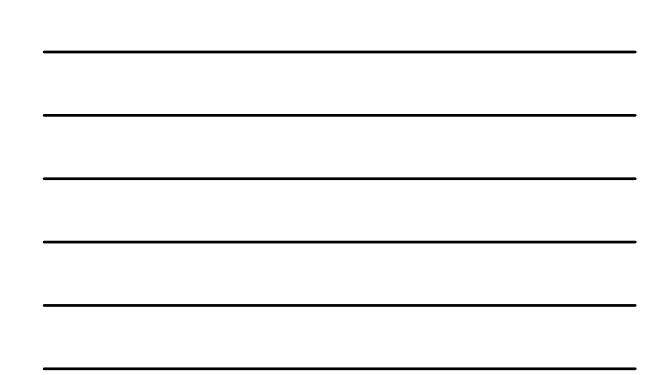

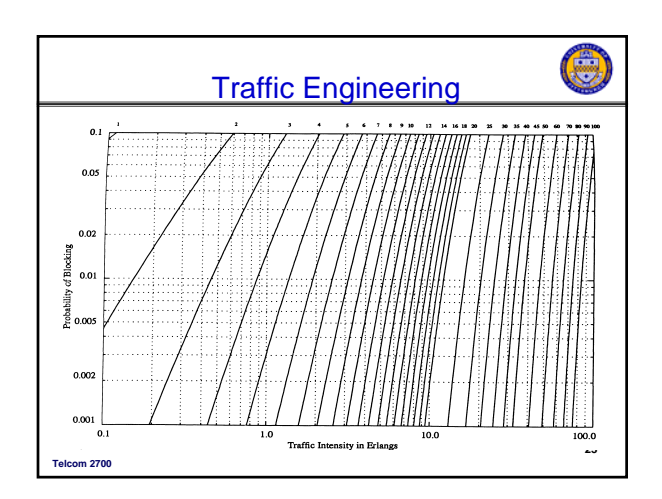

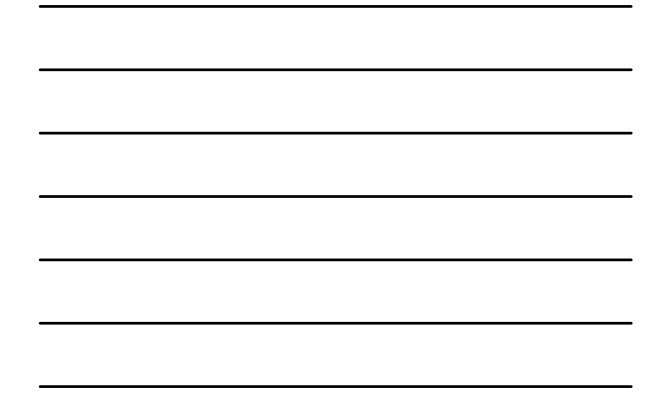

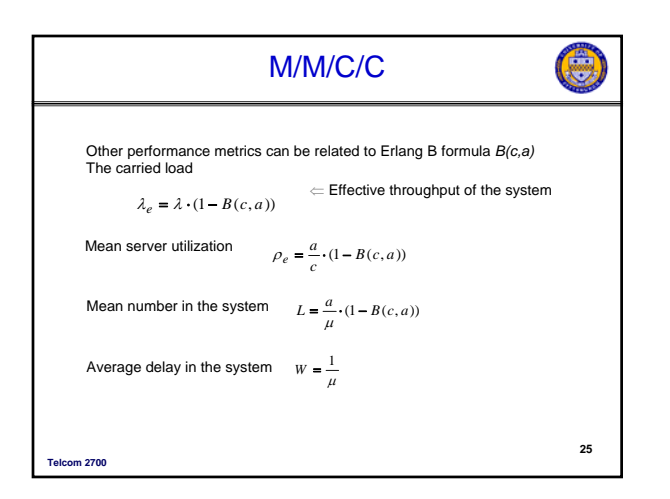

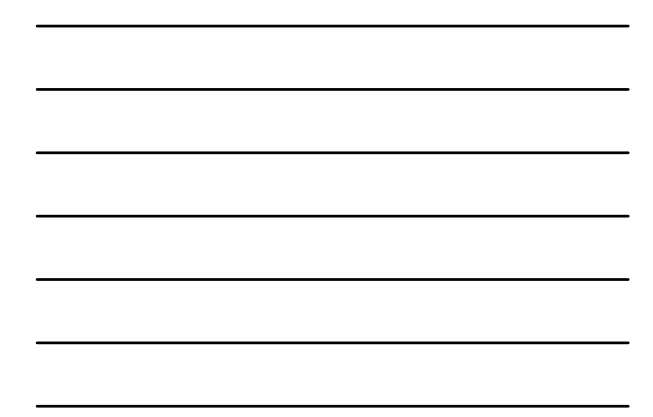

## Traffic Engineering Example

- Consider a single analog cell tower with 56 traffic channels, when all channels are busy calls are blocked. Calls arrive according to a Poisson process at a rate of 1 call per active user an hour. During the busy hour 3/4 the users are active. The call holding time is exponentially distributed with a mean of 120 seconds.
- (a) What is the maximum load the cell can support while providing 2% call blocking? From the Erlang B table with c= 56 channels and 2% call blocking the maximum load = 45.9 Erlangs
- (b) What is the maximum number of users supported by the cell during the busy hour?

**26**

e

- Load per active user = 1 call x 120 sec/call x 1/3600 sec =  $33.3$  mErlangs Number active users =  $45.9/(0.0333) = 1377$
- Total number users =  $4/3$  number active users =  $1836$ • Determine the utilization of the cell tower  $\rho$
- $p = \alpha/c = 45.9/56 = 81.96%$

**Telcom 2700** 

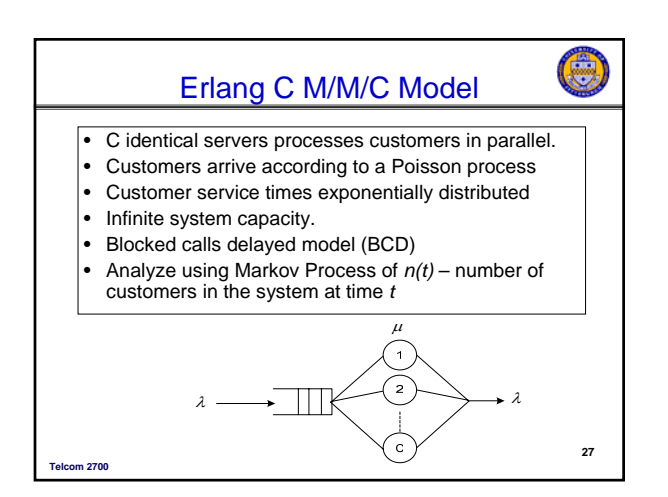

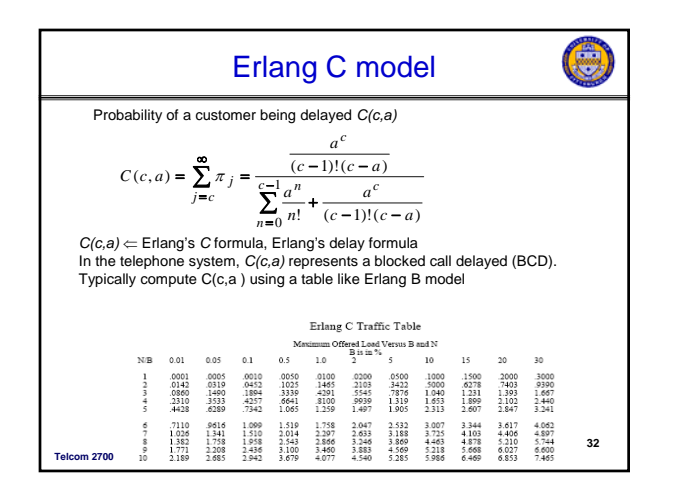

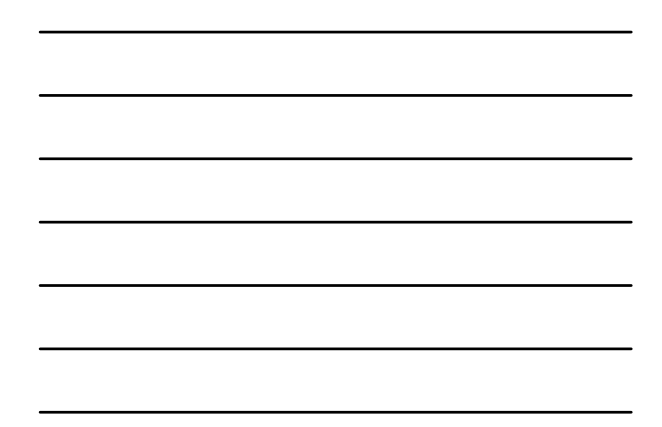

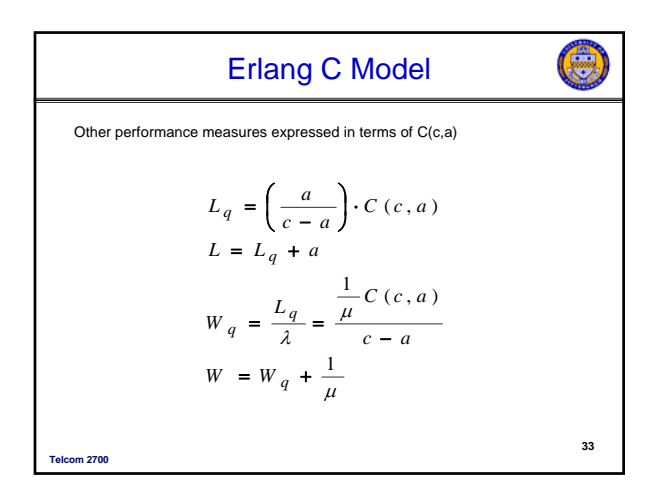

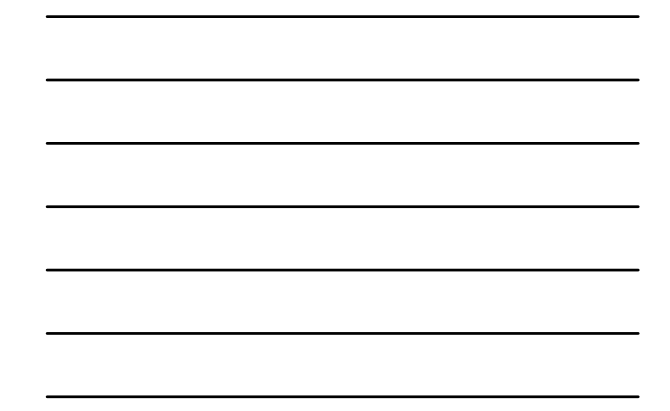

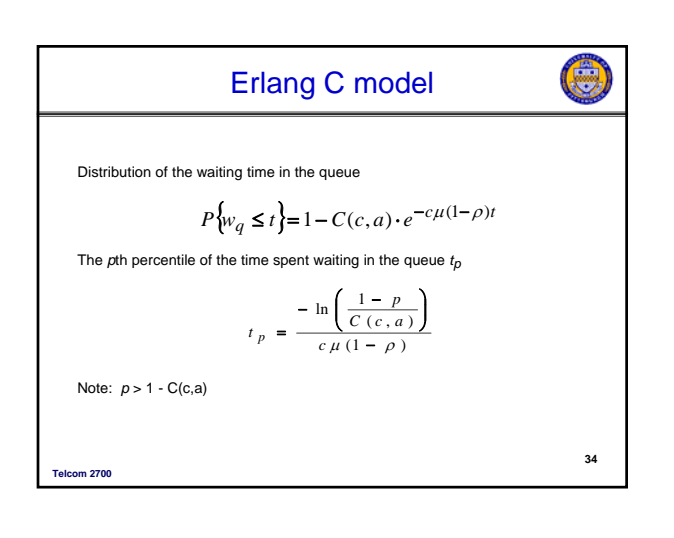

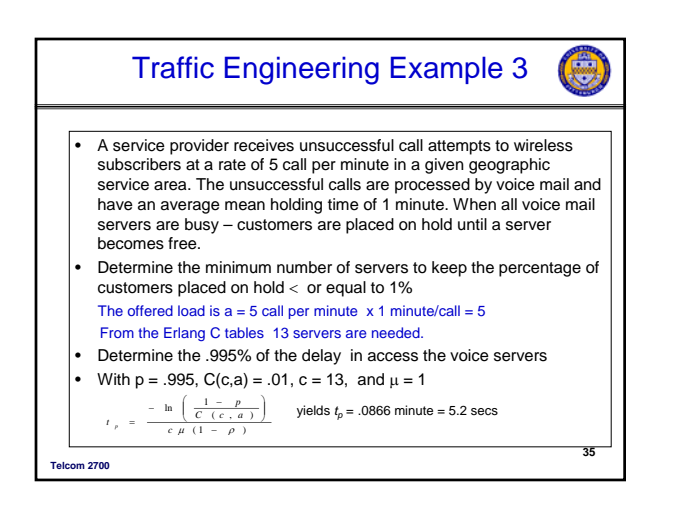

## Multiple Access and Mode

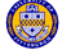

**37**

- Mode how two parties shares channel during conversation
	- Simplex one way communication (e.g., broadcast AM)
	- Duplex two way communication
		- TDD time division duplex users take turns on the channel • FDD – frequency division duplex – users get two channels – one for each direction of communication
			- For example one channel for uplink (mobile to base station) another channel for downlink (base station to mobile)
- Multiple Access determines how users in a cell share the frequency spectrum assigned to the cell: – FDMA, TDMA, CDMA
- Wireless systems often use a combination of schemes; GSM – FDD/FDMA/TDMA

**Telcom 2700** 

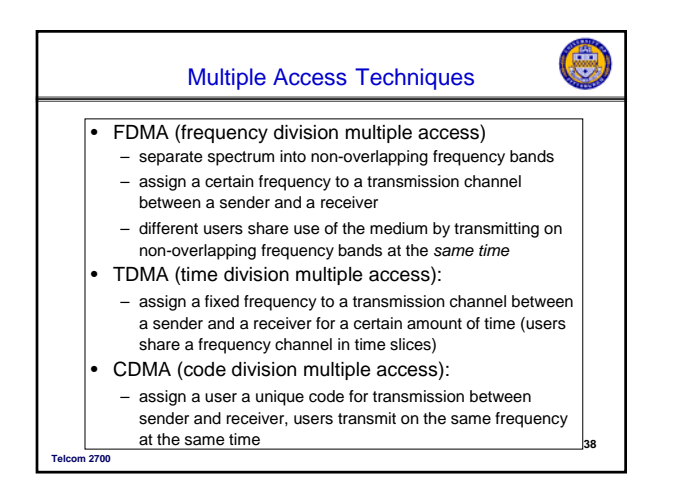

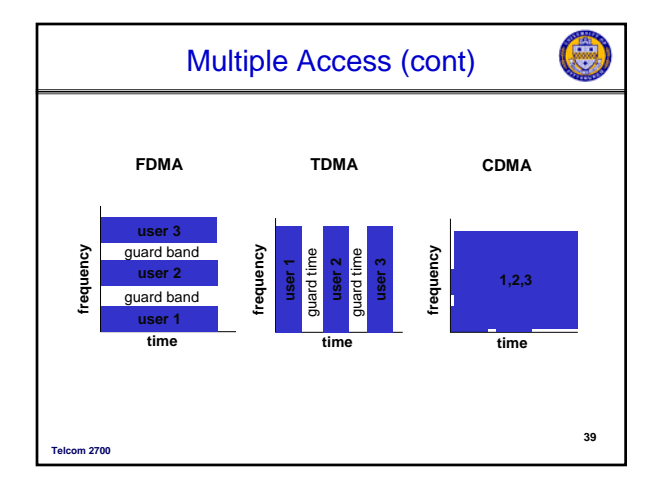

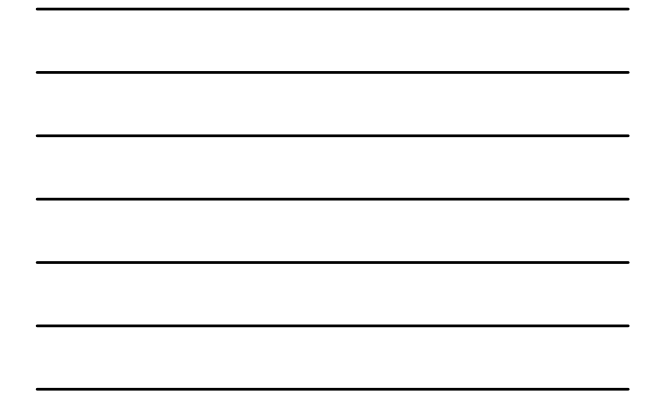

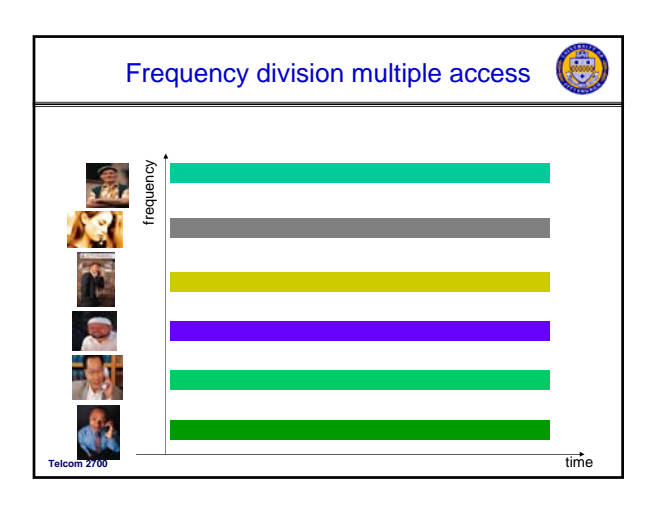

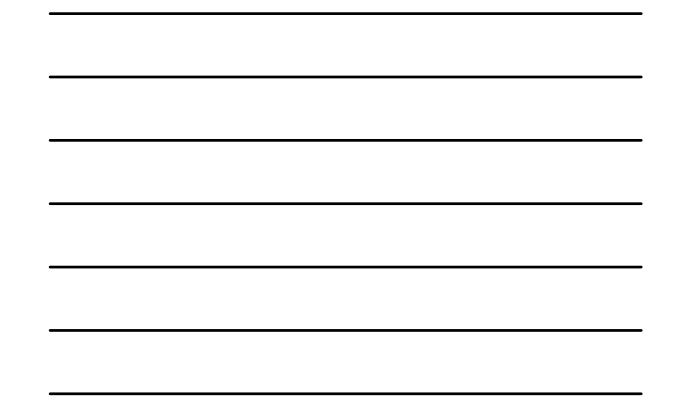

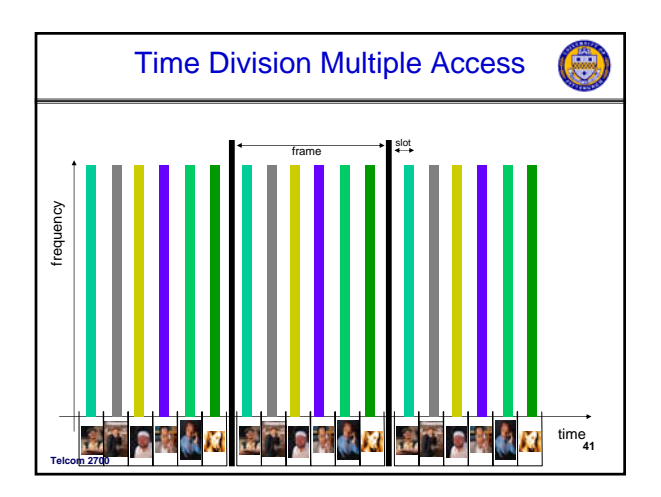

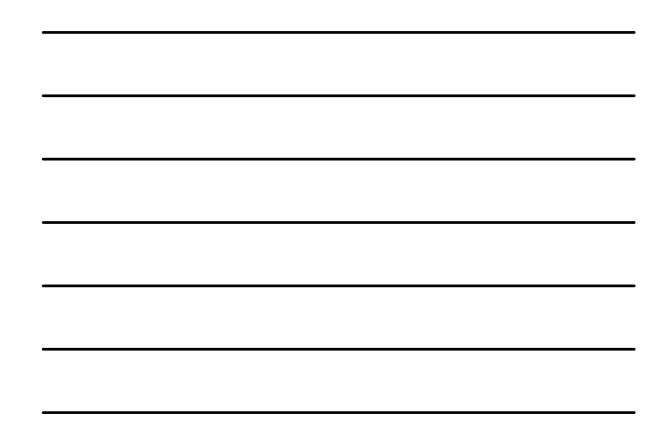

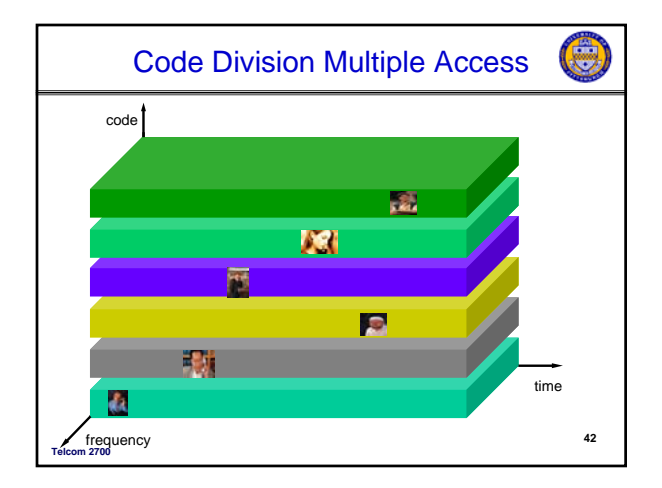

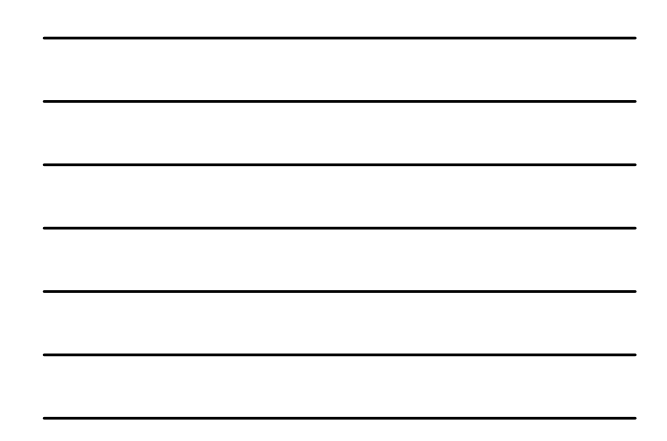

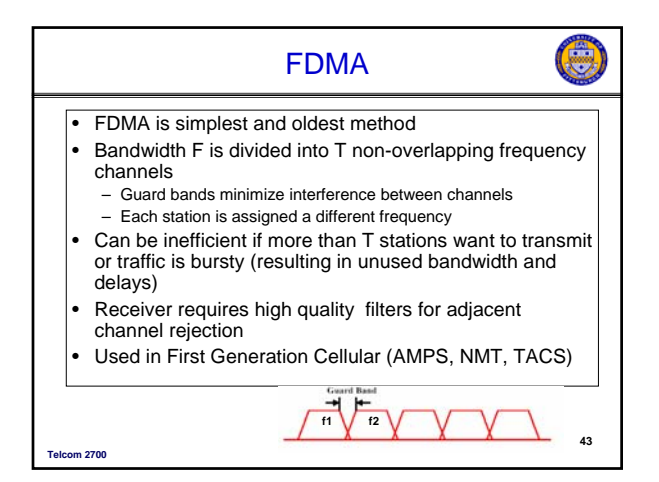

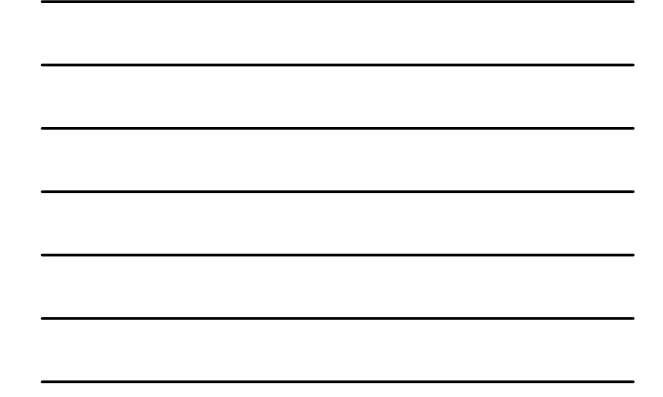

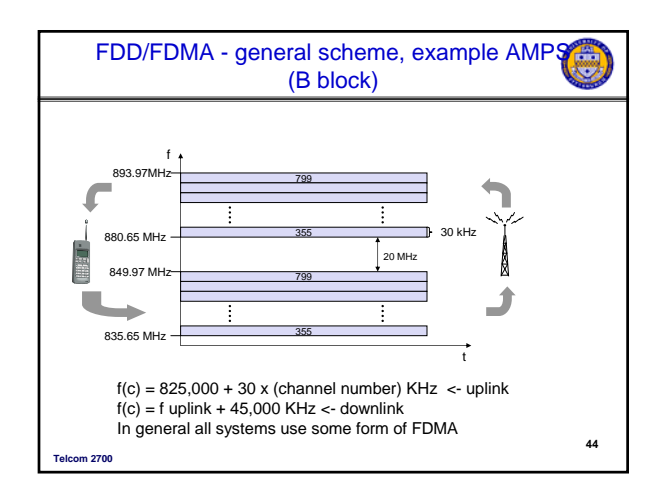

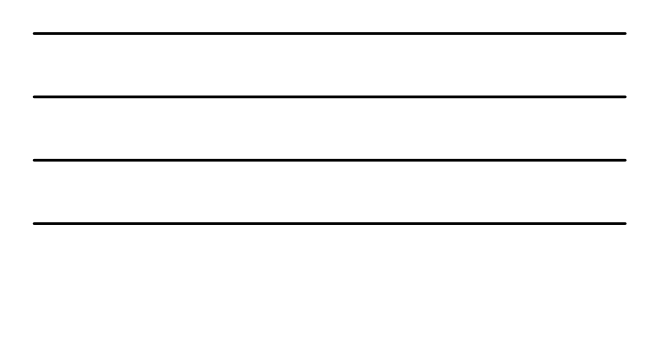

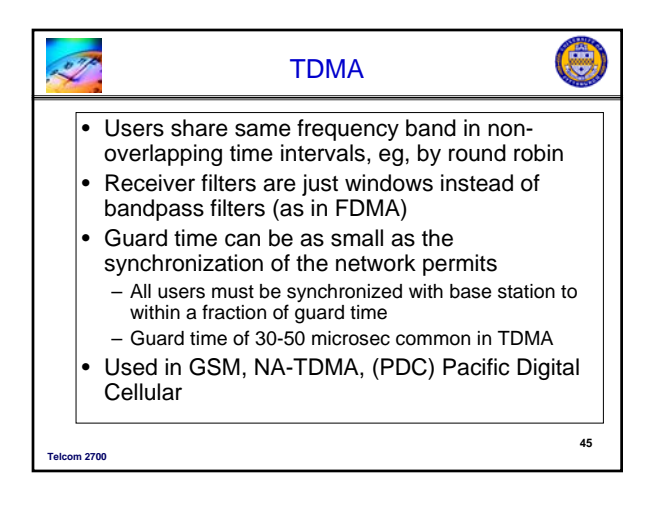

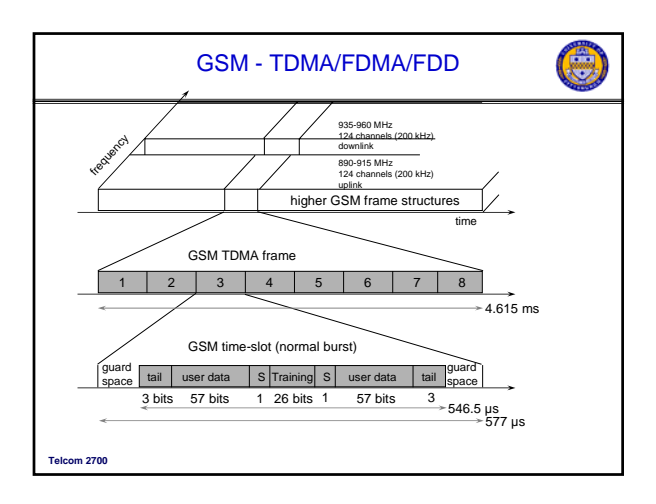

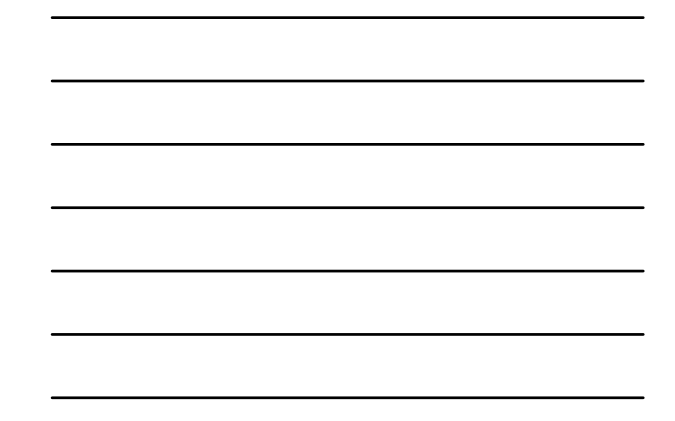

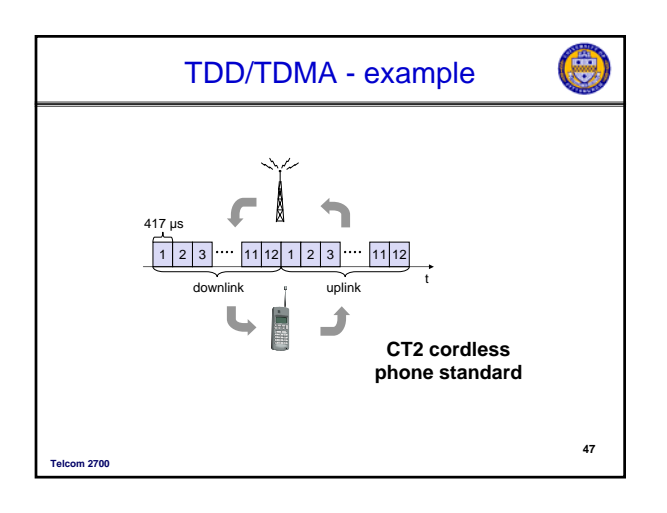

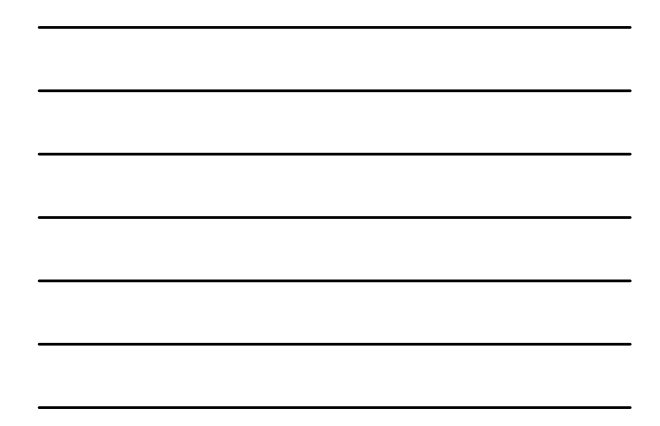

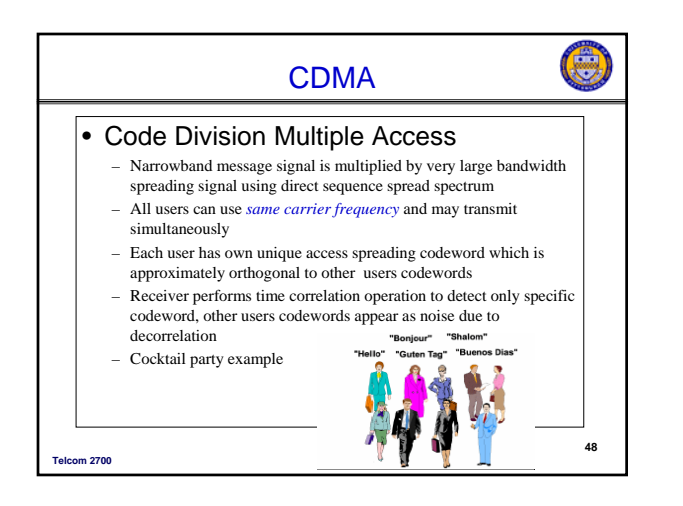

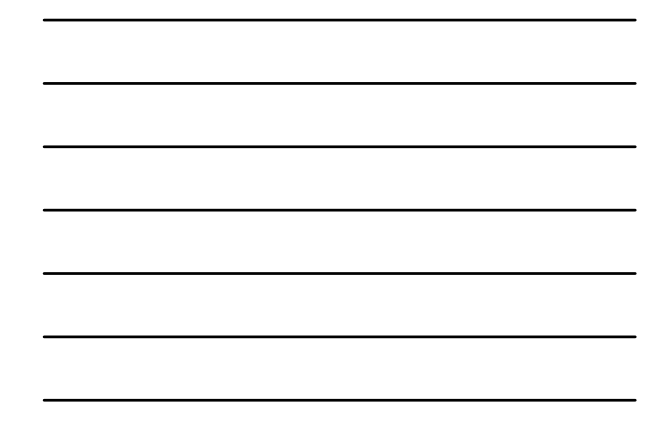

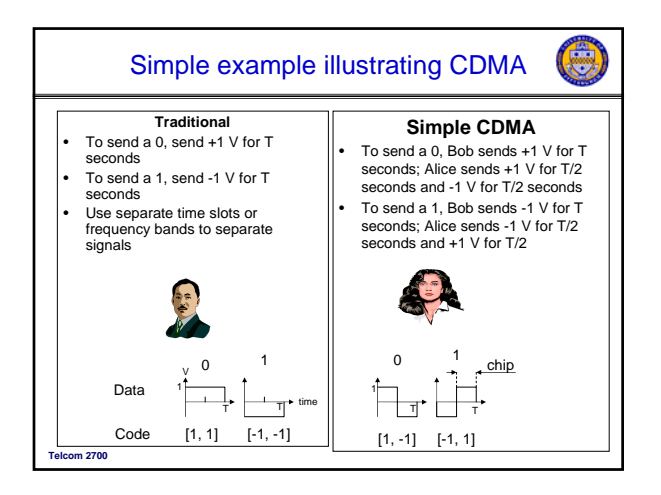

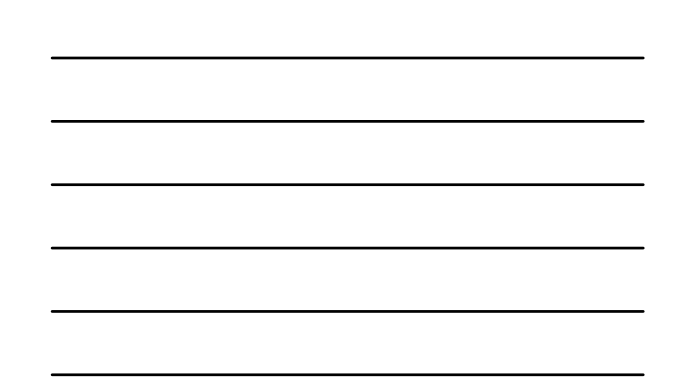

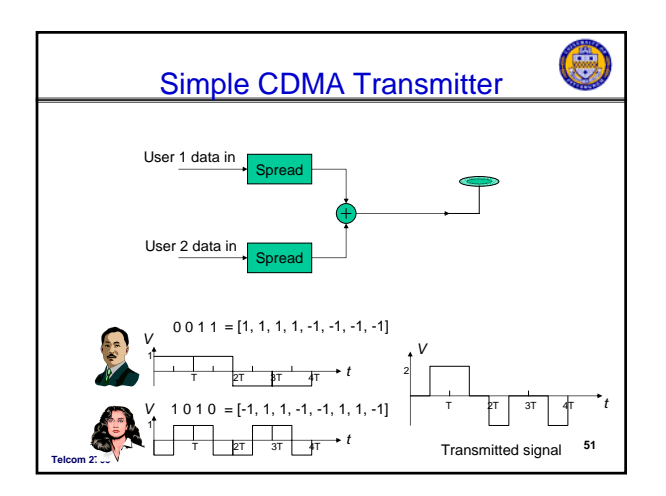

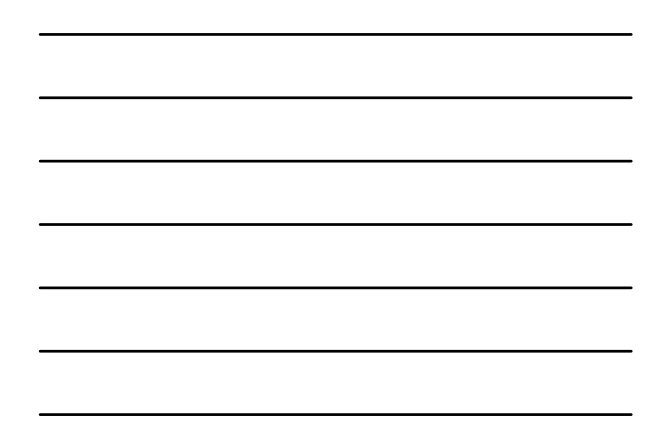

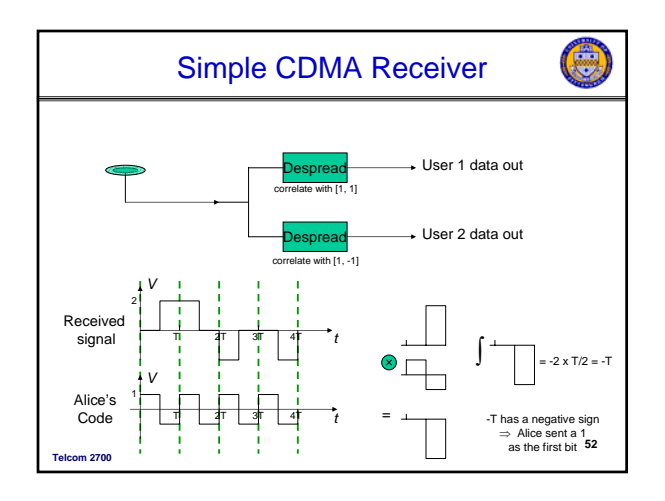

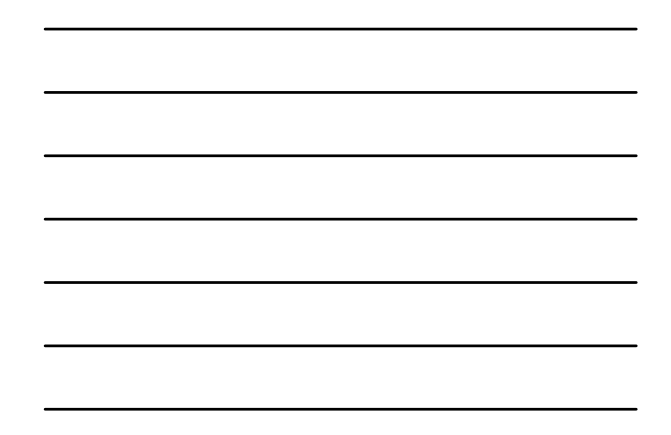

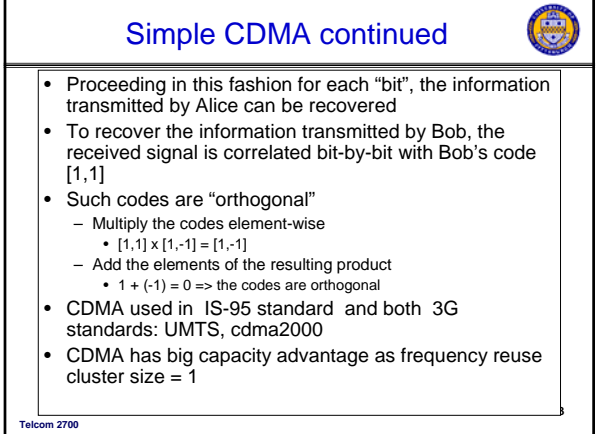

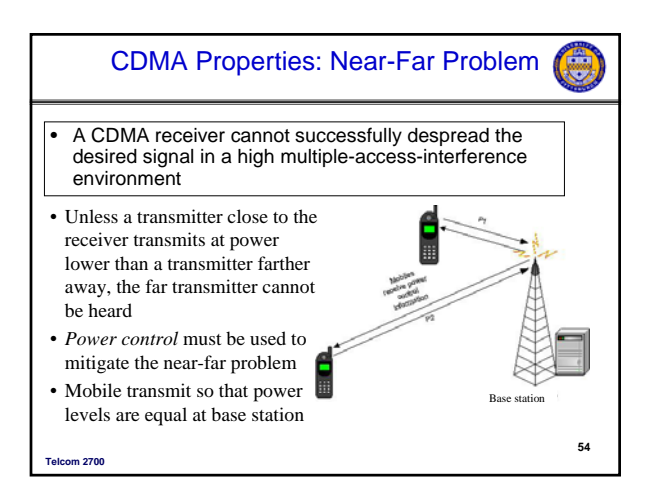

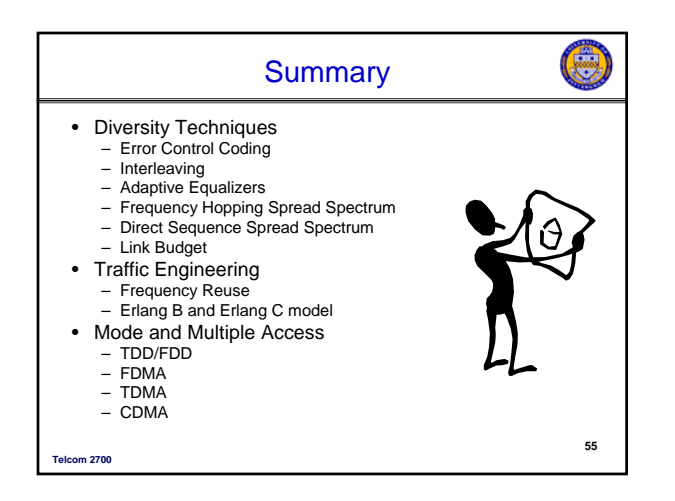